#### **Collection Collection Collection**  $\mathbf{n}$  collection

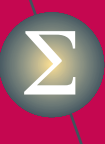

**Statistique Statistique Statistique et probabilités et appliquées** Σ **appliquées appliquées** Σ **et probabilités**

**Pierre Lafaye de Micheaux Rémy Drouilhet Benoît Liquet**

# **Le logiciel R**

**Maîtriser le langage Effectuer des analyses (bio)statistiques**

**Deuxième édition**

 $>$  apply (X,FUN=mean,MARGIN

Lavoisier Izermes

> vecn <- function (n)

> eigen(X)\$val

 $>$  demo

### **Le logiciel R**

**Maîtriser le langage Effectuer des analyses (bio)statistiques 2e édition**

**Pierre Lafaye de Micheaux Rémy Drouilhet Benoît Liquet**

# **Le logiciel R**

Maîtriser le langage Effectuer des analyses (bio)statistiques 2e édition

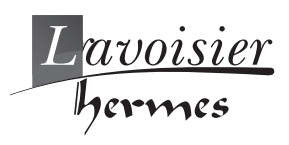

editions.lavoisier.fr

### **Pierre Lafaye de Micheaux**

Département de mathématiques et de statistique Université de Montréal Pavillon André-Aisenstadt 2920, chemin de la Tour Québec H3T 1J4 Canada

### **Rémy Drouilhet**

B.S.H.M. 1251, avenue Centrale BP 47 38040 Grenoble Cedex 9

### **Benoît Liquet**

School of Mathematics and Physics The University of Queensland St Lucia, Brisbane 4072 Australia

 $:$  FA@, +) \* $\check{7}$ S $\check{7}$  & S $\check{7}$ & #\* $\check{7}$ S

© >S $\text{Pa}[\text{e}]{\mathbf{W}2^e}$  édition, 2014

Imprimé en France

Cet ouvrage est soumis au copyright. Tous droits réservés, notamment la reproduction et la représentation, la traduction, la réimpression, l'exposé, la reproduction des illustrations et des tableaux, la transmission par voie d'enregistrement sonore ou visuel, la reproduction par microfilm ou tout autre moyen ainsi que la conservation des banques de données. La loi française sur le copyright du 9 septembre 1965 dans la version en vigueur n'autorise une reproduction intégrale ou partielle que dans certains cas, et en principe moyennant le paiement des droits. Toute représentation, reproduction, contrefaçon ou conservation dans une banque de données par quelque procédé que ce soit est sanctionnée par la loi pénale sur le copyright. L'utilisation dans cet ouvrage de désignations, dénominations commerciales, marques de fabrique, etc. même sans spécification ne signifie pas que ces termes soient libres de la législation sur les marques de fabrique et la protection des marques et qu'ils puissent être utilisés par chacun. La maison d'édition décline toute responsabilité quant à l'exactitude des indications de dosage et des modes d'emploi. Dans chaque cas il incombe à l'usager de vérifier les informations données par comparaison à la littérature existante.

*Maquette de couverture :* Jean-François Montmarché *Détail du tableau : Bloc Images*

### **Collection Statistique et probabilités appliquées dirigée par Yadolah Dodge**

Professeur Honoraire Université de Neuchâtel Suisse yadolah.dodge@unine.ch

### **Comité éditorial :**

### **Aurore Delaigle**

Département de mathématiques et de statistique Université de Melbourne Victoria 3010 Australie

### **Christian Genest**

Département de mathématiques et de statistique Université McGill Montréal H3A 2K6 Canada

### **Marc Hallin**

Université libre de Bruxelles Campus de la Plaine CP 210 1050 Bruxelles Belgique

### **Ludovic Lebart**

Télécom-ParisTech 46, rue Barrault 75634 Paris Cedex 13 France

### **Christian Mazza**

Département de mathématiques Université de Fribourg Chemin du Musée 23 CH-1700 Fribourg Suisse

### **Stephan Morgenthaler**

École Polytechnique Fédérale de Lausanne Département de Mathématiques 1015 Lausanne Suisse

### **Louis-Paul Rivest**

Département de mathématiques et de statistique Université Laval Québec G1V OA6 Canada

### **Gilbert Saporta**

Conservatoire national des arts et métiers 292, rue Saint-Martin 75141 Paris Cedex 3 France

### **Dans la même collection :**

- *Statistique. La théorie et ses applications* Michel Lejeune, avril 2004
- *Optimisation appliquée* Yadolah Dodge, octobre 2004
- *Le choix bayésien. Principes et pratique* Christian P. Robert, novembre 2005
- *Régression. Théorie et applications* Pierre-André Cornillon, Éric Matzner-Løber, janvier 2007
- *Le raisonnement bayésien. Modélisation et inférence* Éric Parent, Jacques Bernier, juillet 2007
- *Premiers pas en simulation* Yadolah Dodge, Giuseppe Melfi, juin 2008
- *Génétique statistique* Stephan Morgenthaler, juillet 2008
- *Maîtriser l'aléatoire. Exercices résolus de probabilités et statistique, 2e édition* Eva Cantoni, Philippe Huber, Elvezio Ronchetti, septembre 2009
- *Pratique du calcul bayésien* Jean-Jacques Boreux, Éric Parent, décembre 2009
- *Statistique. La théorie et ses applications, 2e édition* Michel Lejeune, septembre 2010
- *Probabilités et processus stochastiques* Yves Caumel, janvier 2011
- *Analyse statistique des risques agro-environnementaux* David Makowski, Hervé Monod, septembre 2011
- *Statistique appliquée aux sciences de la vie* Valentin Rousson, janvier 2013
- *Modélisation et évaluation quantitative des risques en actuariat* Étienne Marceau, janvier 2013

 $\grave{\text{A}}$  Dominique, à Luka et à Mathias  $\grave{\rm A}$  mes parents

 $\grave{\textbf{A}}$ tous ceux qui ont contribué, contribuent et contribueront  $\grave{\text{a}}$ éveiller nos consciences

 $\grave{\rm A}$  Pierre et à sa persévérance

### Avant-propos

Cet ouvrage est fondé sur les notes d'un cours dispensé pendant quelques années à l'Institut universitaire de technologie de Grenoble 2, au sein du département Statistique et informatique décisionnelle (STID). Il a donc été « digéré » pour la première fois, dans une version très imparfaite, par les étudiants de ce département que nous remercions ici. Sans l'intérêt témoigné par ces derniers, cet ouvrage n'aurait probablement pas vu le jour. Nous voulons également vivement remercier notre collègue et ami Michel Lejeune, qui a réussi à nous convaincre de travailler à la rédaction d'un manuscrit à soumettre aux éditions Springer. Nous souhaitons aussi souligner l'importance du hasard qui a permis que les trajectoires des trois auteurs de ce livre se croisent dans un même lieu, pendant quelques années. L'expérience humaine et scientifique qui a résulté de cette rencontre a été très enrichissante, et chacun des auteurs a pu apporter des compétences complémentaires ayant permis de venir à bout du travail considérable qu'a nécessité la rédaction de cet ouvrage. Nous tenons enfin à remercier ici très chaleureusement Matthieu Dubois, un collègue et ami, chercheur en psychologie expérimentale et féru de  $R$  et de l'environnement Macintosh qui a été le premier à lire ce livre dans sa version quasi finalisée et nous a conseillé de nombreuses améliorations.

L'information contenue dans ce livre a été choisie et organisée de la meilleure façon possible afin d'être exhaustive tout en étant également assimilable par le lecteur. Cet ouvrage peut ainsi servir comme support d'un cours sur le logiciel  $R$  à un niveau de débutant à avancé. Une emphase particulière a été mise sur la forme du livre, ce qui, à notre sens, permet d'en faciliter la compréhension. Il devrait aussi pouvoir être utilisé comme un support d'auto-apprentissage par tout autodidacte. Notons que la présentation de l'ouvrage sera majoritairement indépendante de tout système d'exploitation. Toutefois, quelques chapitres seront destinés principalement à des utilisateurs du système d'exploitation Microsoft Windows. Nous pensons ´egalement utile de donner, par endroits, des compléments pour les utilisateurs de Linux ou de Macintosh.

Les chapitres du livre sont tous structurés de la même manière. Chaque chapitre débute par un petit encart indiquant les pré-requis nécessaires à la lecture dudit chapitre ainsi qu'un descriptif succinct du contenu du chapitre.

Les notions théoriques sont agrémentées de nombreux exemples et également parsem´ees de pauses invitant `a pratiquer directement sur l'ordinateur ce qui a été vu. Chaque chapitre se termine enfin par une partie de contrôle de l'acquisition des connaissances sous la forme d'un encadré de termes à retenir, suivie d'une section d'exercices théoriques à faire sur feuille, et pouvant servir de questions à un examen sur table. Une fiche de travaux pratiques est également fournie en fin de chapitre. Celle-ci permet de vérifier que les compétences pratiques ont bien été assimilées. Notez que les exercices et les travaux pratiques doivent être traités uniquement avec les notions apprises dans les chapitres précédents.

La trame séquentielle du livre se déroule comme suit. Après une brève introduction destinée à mettre le lecteur en appétit, et la présentation de quelques jeux de données qui seront exploités tout au long de l'ouvrage pour illustrer l'utilisation de  $\mathsf{R}$ , la première partie du livre est ensuite dédiée à l'apprentissage des concepts principaux du logiciel  $\bf{R}$ : organisation des données, importation et exportation, manipulations diverses, accès à la documentation, représentations graphiques, programmation et maintenance. Cette partie consiste donc à « faire ses gammes » sur  $\mathsf{R}$ .

La seconde partie du livre est consacrée à l'utilisation du logiciel  $R$  dans quelques contextes mathématiques et statistiques. Cette partie devrait être lue après les chapitres de la première partie, mais elle devrait tout de même se révéler accessible aux utilisateurs possédant déjà quelques notions de  $\bf{R}$ . Elle contient les instructions  $\bf{R}$  nécessaires pour quelques-uns des principaux cours de statistique et de mathématiques jusqu'à la licence (couvrant par exemple le programme en IUT de statistique et informatique décisionnelle en France) : calcul matriciel, intégration, optimisation, statistiques descriptives, simulations, intervalles de confiance et tests d'hypothèses, régression linéaire simple et multiple, analyse de la variance.

Notons enfin que chaque chapitre de statistique dans la seconde partie s'appuie sur un ou plusieurs jeux de données réelles, gracieusement mis à disposition par l'ISPED (Institut de santé publique, d'épidémiologie et de développement de Bordeaux) et présentés en début d'ouvrage, qui en rendent ainsi l'apprentissage plus concret et plus attractif. Nous en profitons pour remercier particulierement toute l'équipe pédagogique du master de santé publique de l'ISPED. Ces données, ainsi que plusieurs fonctions développées spécialement pour le livre, et qui y sont présentées ou utilisées, sont disponibles dans un package  $\mathsf R$  associé à l'ouvrage qui s'appelle LeLogicielR. Nous remercions également Mohamed El Methni et Taghi Barumandzadeh pour le matériel qu'ils nous ont fourni dans la rédaction du chapitre sur l'ANOVA.

#### Deuxième édition

Nous tenons à remercier Hubert Raymondaud pour nous avoir donné la motivation nécessaire pour écrire cette seconde édition, qui s'accroît de près de 200 pages. Plusieurs erreurs mineures ont été corrigées, certaines notions clarifiées et de nombreuses astuces ou renvois vers d'autres ressources ont été ajoutés au fil du texte.

La section A.4, intitulée « L'interface graphique de R (GUI) », a été tronquée et une nouvelle section A.5 intitulée « Mes premiers pas en  $\mathbb{R} \gg$  a été ajoutée. Dans cette dernière, nous décrivons l'utilisation de l'outil RCommander, un package permettant l'utilisation de R via des menus, puis expliquons comment utiliser au mieux R via sa console.

Dans le Chapitre 2, un nouvelle section 2.4, intitulée « Lecture/écriture dans les bases de données », a été ajoutée.

Dans le Chapitre 3, la section 3.4 a été déplacée après la section 3.7. Elle devient donc la nouvelle section 3.7. Une nouvelle section 3.8, intitulée « Création de fonctions  $\infty$ , a été ajoutée après cette section suivie d'une nouvelle section 3.9, intitulée « Représentation des nombres à virgule fixe, flottante », expliquant les problèmes numériques pouvant survenir du fait des limites de représentation des nombres sur un ordinateur. De plus, un TP sur la création de fonctions (le  $F-$ ) a été ajouté à la toute fin du TP du Chapitre 3.

Dans le Chapitre 6, une nouvelle section 6.5, intitulée « Interfacer  $\mathsf{R}$  et C/C++ ou Fortran », fait son apparition juste avant l'ancienne section 6.5 « Gestion de son activité de développement  $\gg$  qui s'intitule désormais  $\ll$  Débogage de fonctions » et porte le numéro 6.6. Le contenu de toute cette section a été modifié et largement augmenté. L'ancienne sous-section  $6.5.1 \times D^2$ ébogage de fonctions » de la version 1 devient la sous-section  $6.6.1 \times Débogage$  de fonctions en R pur ». Nous avons aussi rajouté une section 6.7 intitulée « Calcul parallèle et calculs sur cartes graphiques ».

Le titre du Chapitre 10 a été changé en « Variables aléatoires, lois et simulations : une meilleure compréhension grâce aux spécificités de  $\mathsf{R} \gg$  pour être plus représentatif de son contenu.

Pour finir, la correction de tous les exercices et de tous les TPs a été intégrée dans l'ouvrage, ce qui en fait très probablement le manuel le plus complet à ce jour sur le logiciel R. Celui-ci pourra être utilisé pour former les lycéens français dans le cadre du nouveau programme national, ainsi que les étudiants des classes préparatoires et de l'université. Il permet toujours de mener ses lecteurs à un stade avancé de maîtrise du logiciel.

### Parcours différenciés

Nous avons mentionné explicitement, à l'aide du symbole  $\dagger$ , les sections plus délicates ou moins fondamentales pouvant être écartées lors d'une première lecture de l'ouvrage, sans pour autant nuire à la compréhension et à la maîtrise du logiciel R.

Notez que ce livre a d'abord été pensé pour être lu par des étudiants issus de formations mathématiques ou statistiques. Toutefois, nous proposons ci-dessous, pour les ´etudiants ou les chercheurs ayant suivi un parcours plus « appliqué », d'adopter un parcours différencié pour le cœur de l'ouvrage. La lecture des sections délicates sera également omise.

#### PARTIE I : LES BASES DU LOGICIEL

- a) Les concepts de base, l'organisation des données (chapitre 1).
- b) Importation-exportation et production de données (chapitre 2).
- c) Manipulation de données (chapitre 3).
- d) R et sa documentation (chapitre 4).
- e) Techniques pour tracer des courbes et des graphiques (chapitre 5).
- f) Maintenance des sessions (chapitre 7).

#### PARTIE II : STATISTIQUES ÉLÉMENTAIRES

- a) Variables aléatoires, lois et simulations (chapitre 10).
- b) Statistique descriptive (chapitre 9).
- c) Intervalles de confiance et tests d'hypothèses (chapitre 11).
- d) Régression linéaire simple et multiple (chapitre 12).
- e) Analyse de variance élémentaire (chapitre 13).

### PARTIE III : CONCEPTS AVANCÉS

- a) Mathématiques de base : calcul matriciel, intégration, optimisation (chapitre 8).
- b) Programmation en R (chapitre 6).

### Mises en relief

Nous avons souhaité soigner le mode de présentation de l'ouvrage (la forme) pour que l'information (le contenu) soit digeste. Par conséquent, des encadrés qui permettent la mise en relief de certaines informations importantes afin de faciliter la compréhension des notions abordées sont disposés à plusieurs endroits stratégiques du livre. Ces encadrés se distinguent par des icônes apparaissant dans la marge.

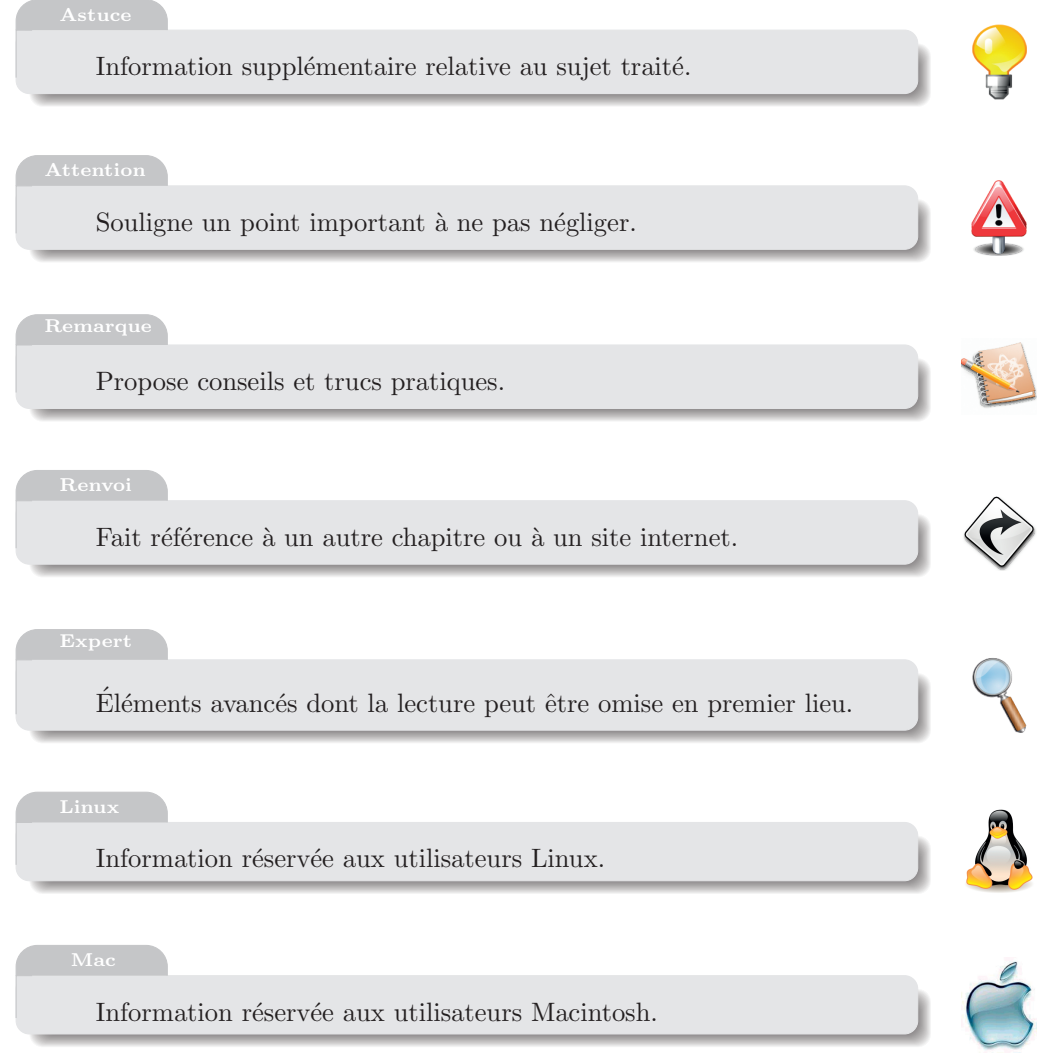

### Solutions des exercices et des travaux pratiques

Les corrigés des exercices et des séances de travaux pratiques sont fournis sur le site internet associé au livre (http://www.biostatisticien.eu/springeR).

Par ailleurs, quelques projets plus ambitieux que les travaux pratiques seront rendus accessibles sur ce site.

#### Conventions de police

- La lettre  $\bf R$  désigne le logiciel  $\bf R$ .
- Nous utiliserons l'écriture *italique* pour désigner des termes empruntés à la langue anglaise comme *data.frame* ou package ou bien des termes latins comme versus ou a priori.
- $-$  Nous utiliserons une police de caractères à chasse fixe (environnement) Verbatim) pour noter des instructions R.
- Nous utiliserons une police de caract`eres en Petites capitales pour désigner un jeu de données et une police avec des caractères sans empattement pour désigner le nom du fichier physique contenant ce jeu de données. Cette dernière police de caractères sera utilisée pour indiquer n'importe quel fichier ou dossier mentionné dans cet ouvrage.

## Sommaire

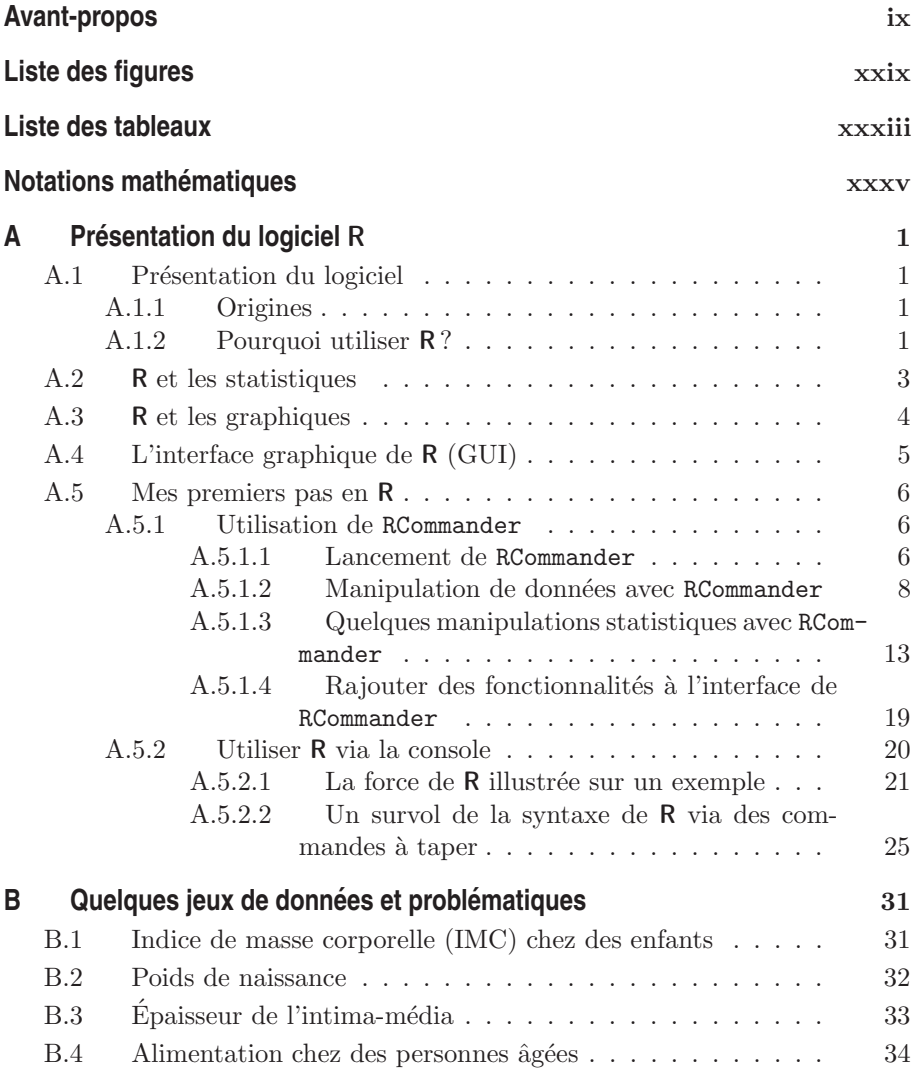

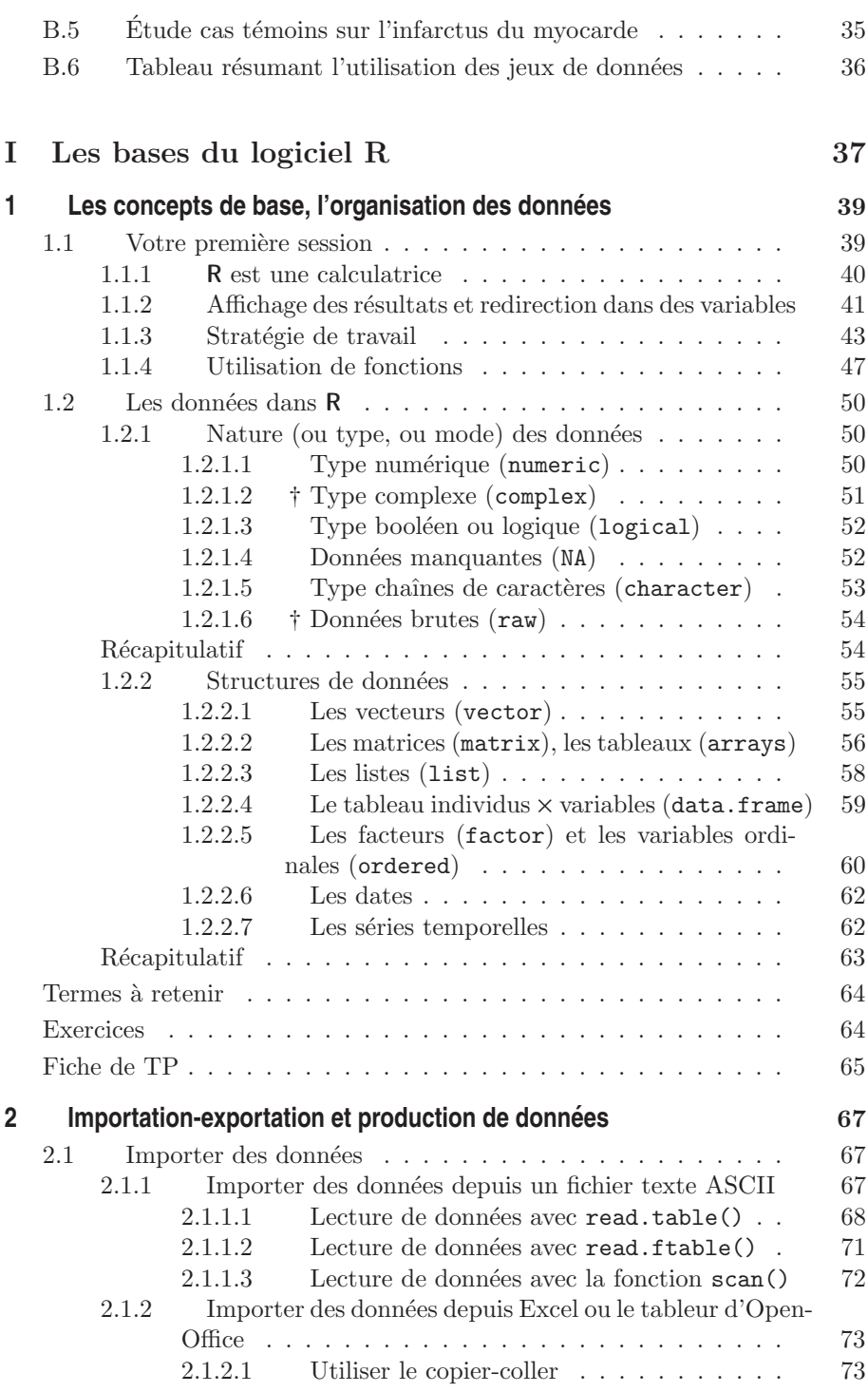

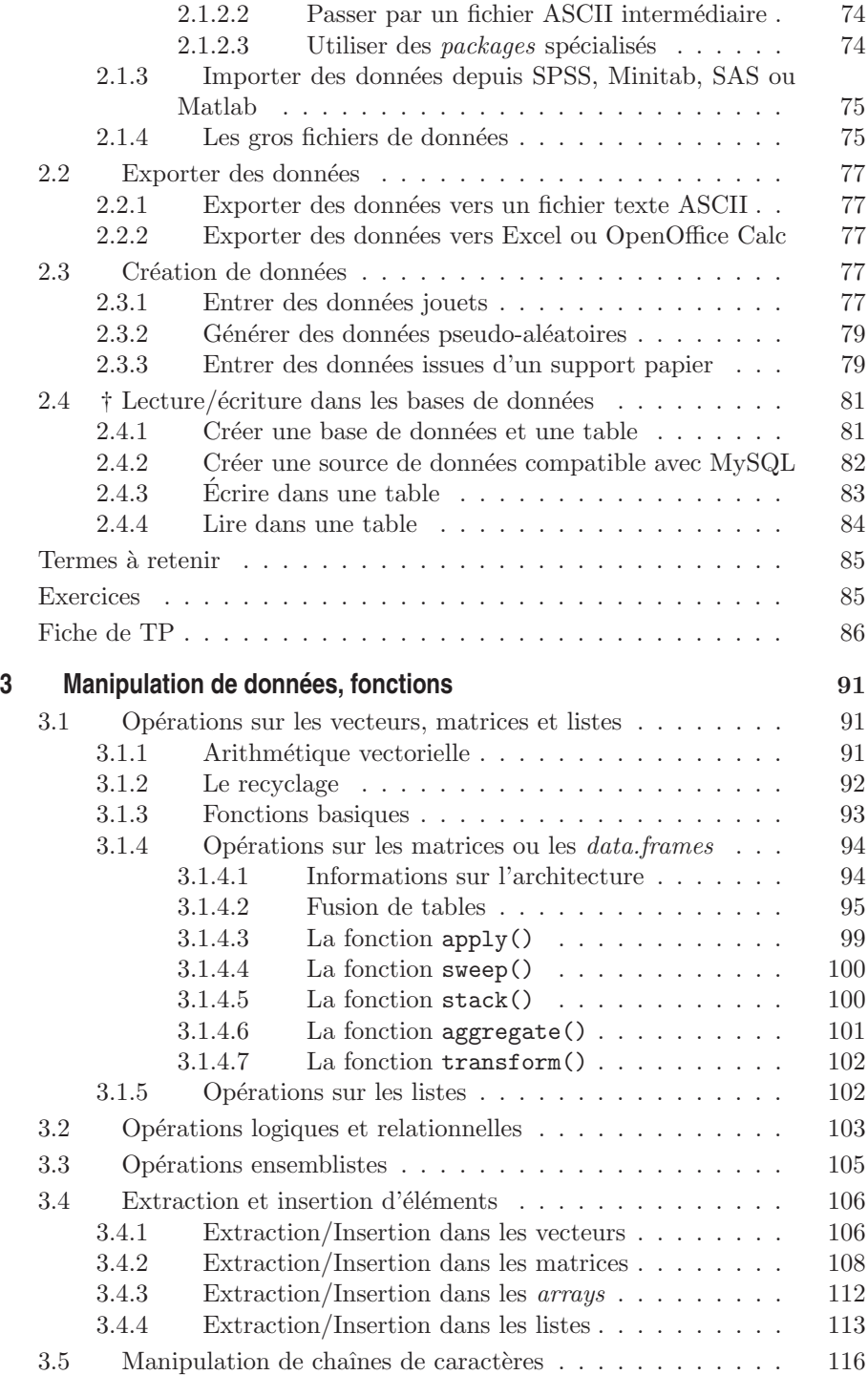

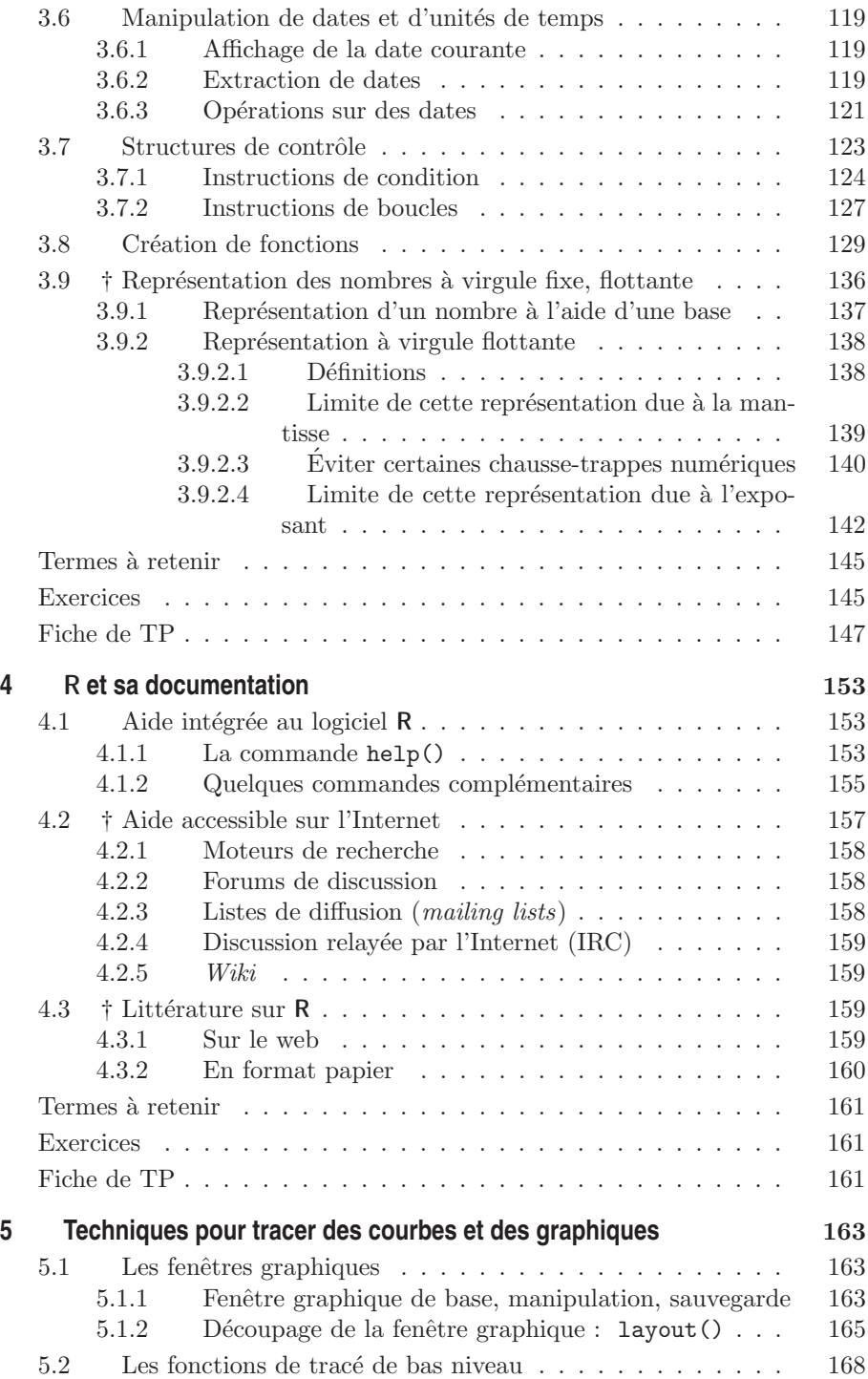

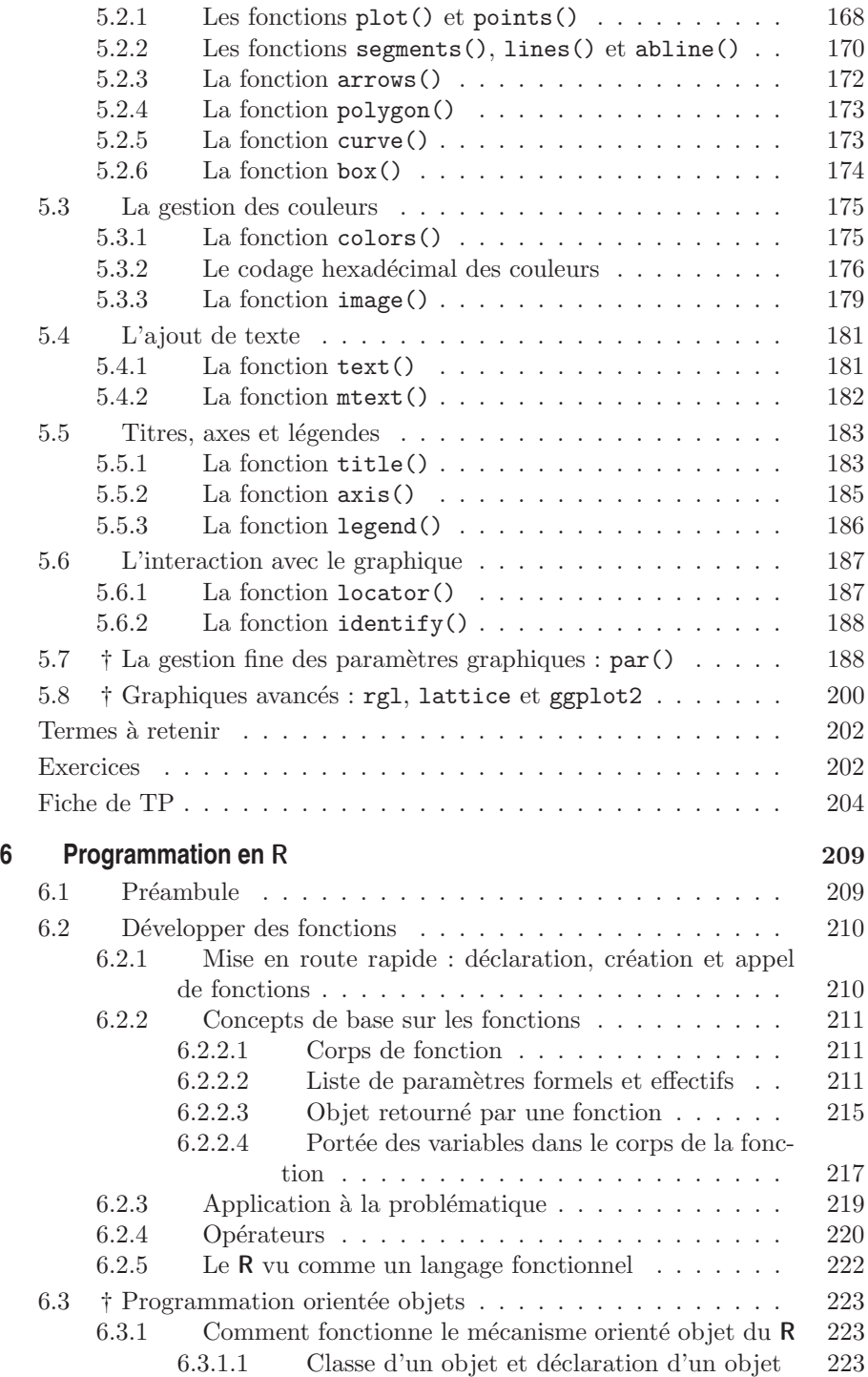

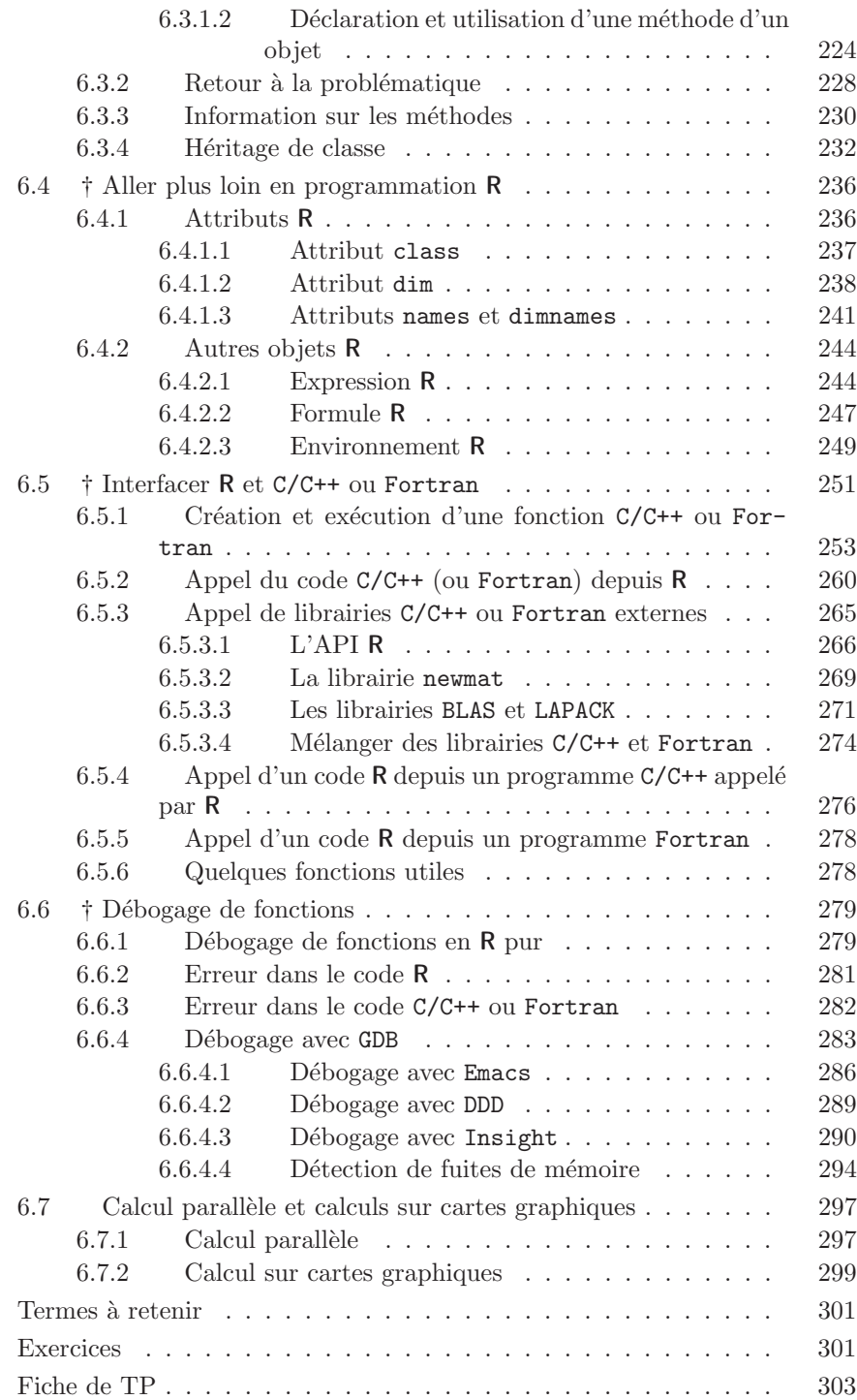

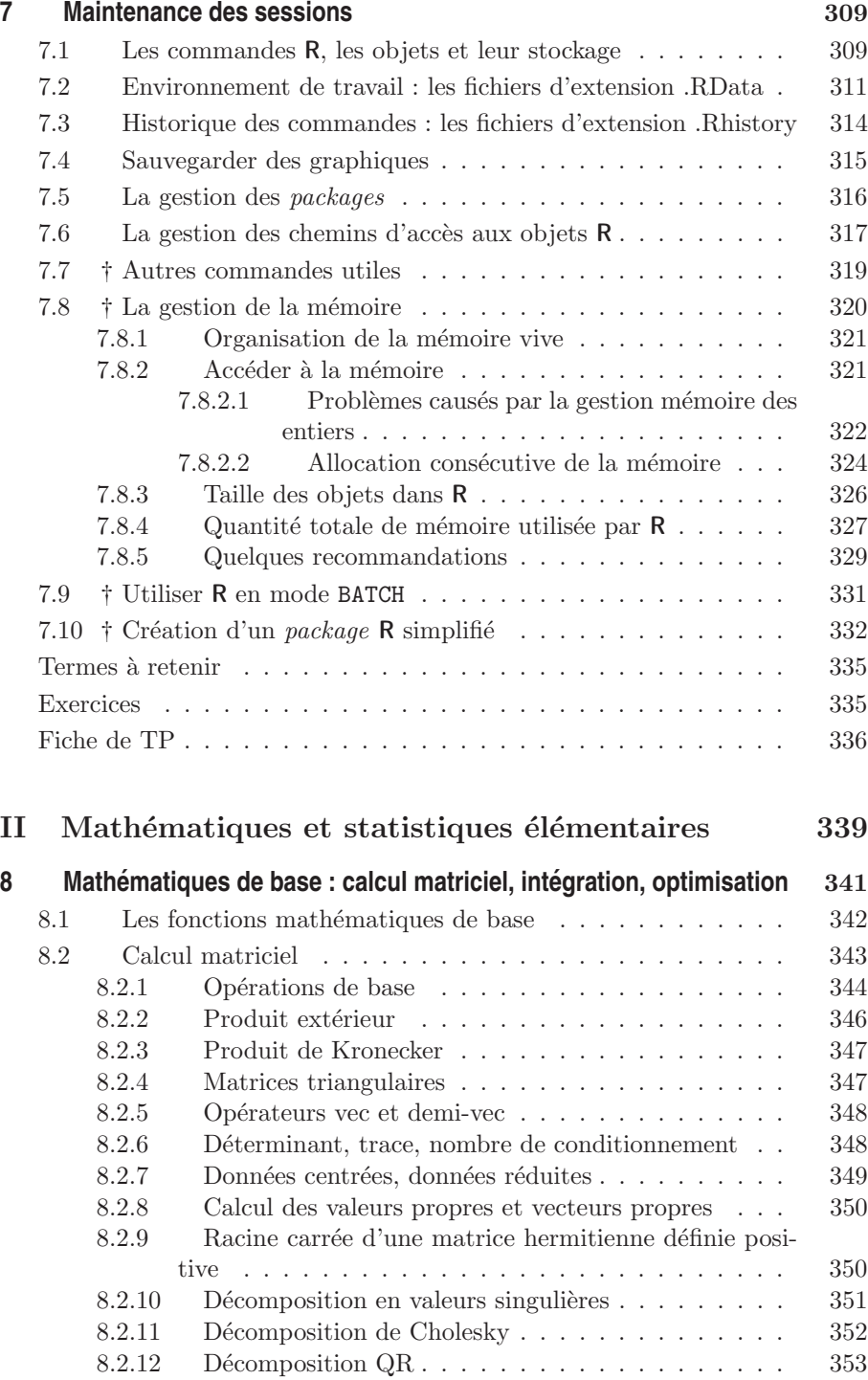

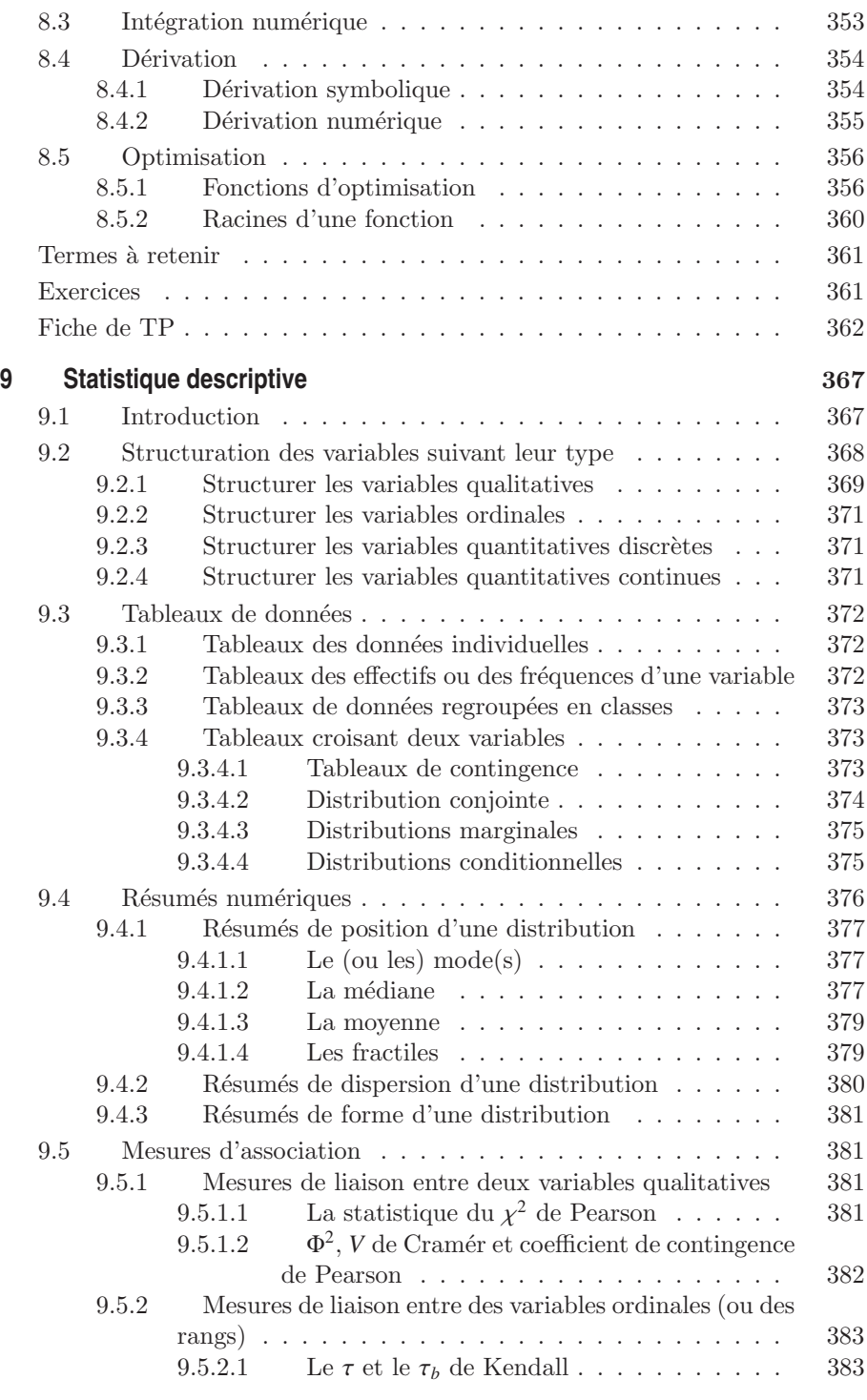

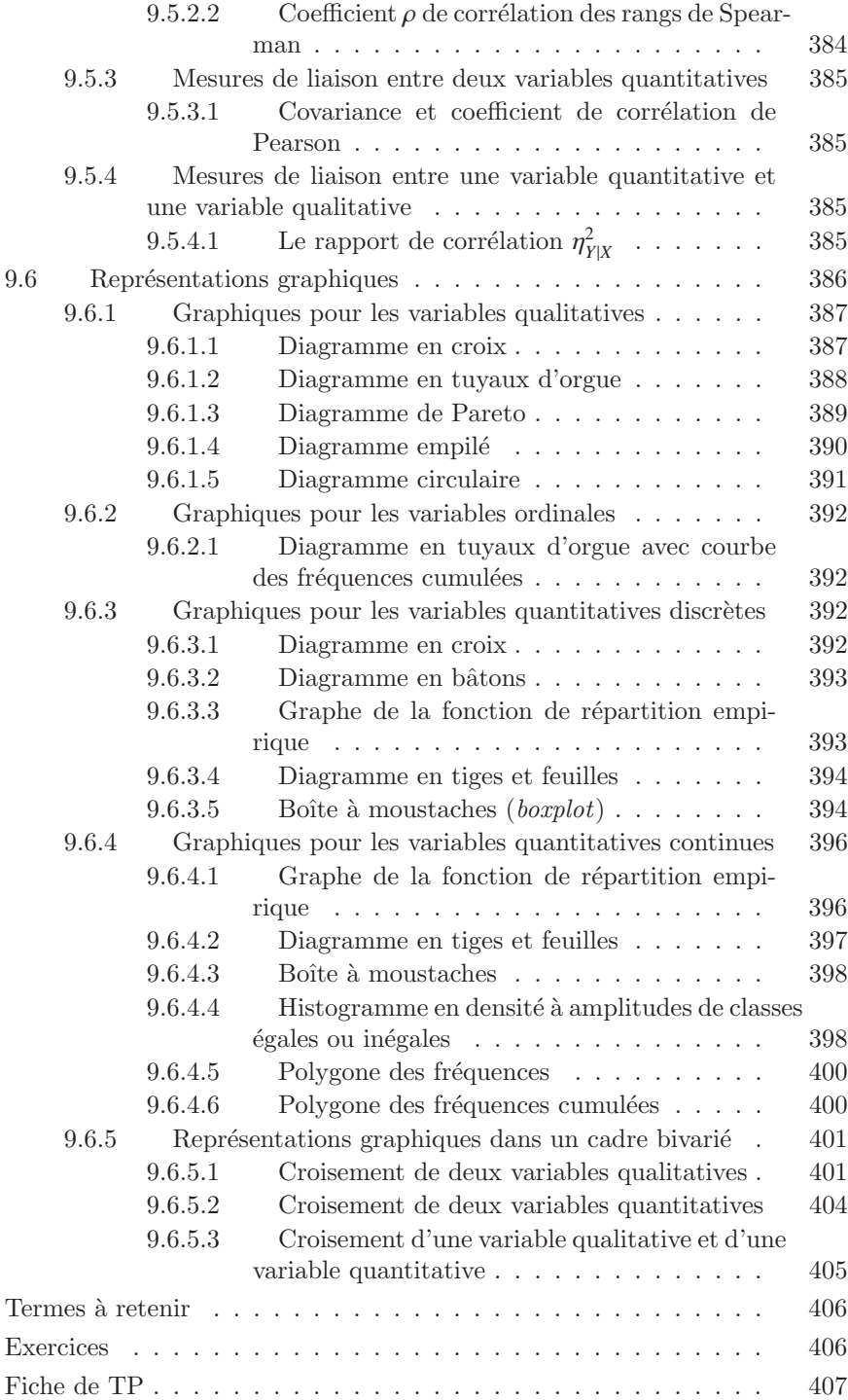

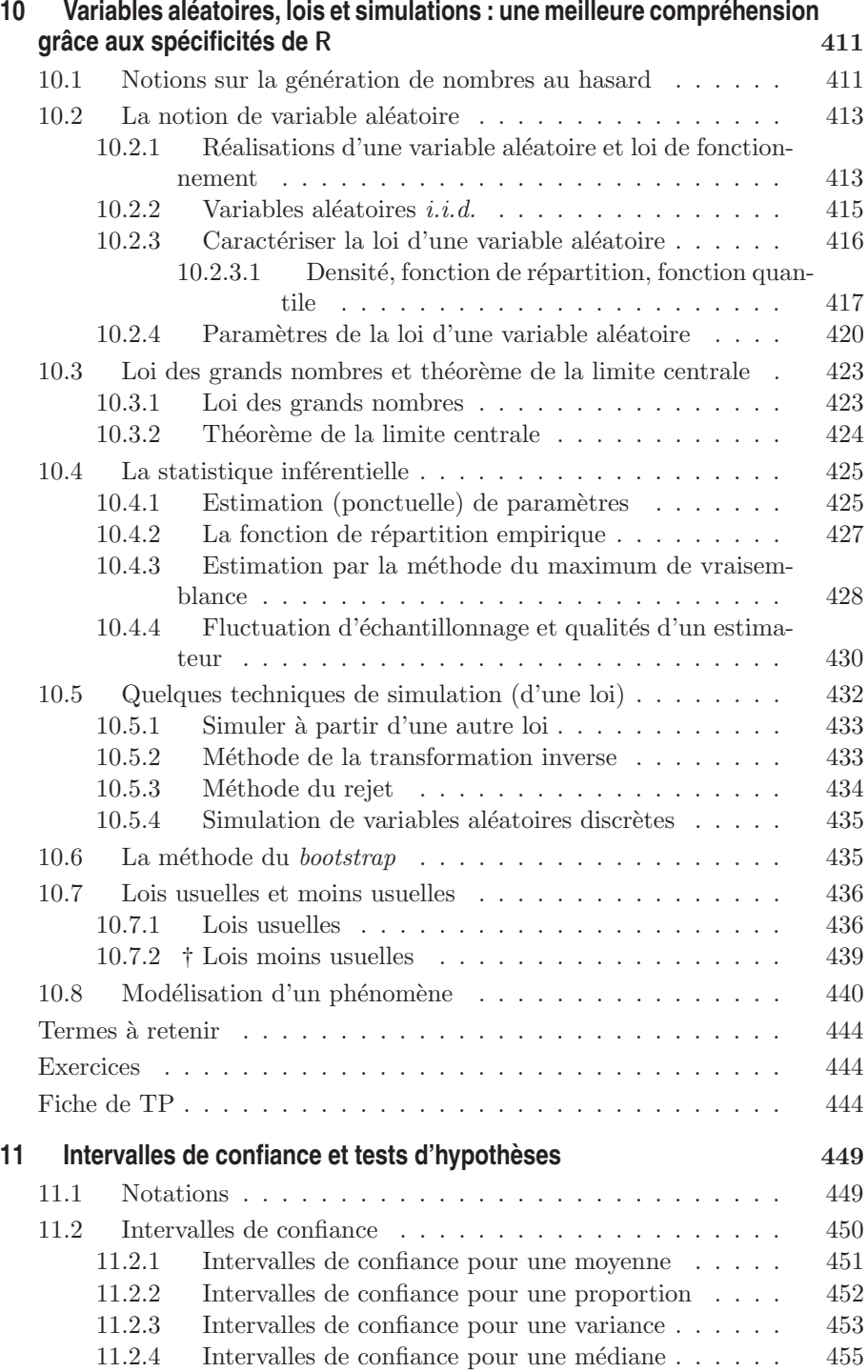

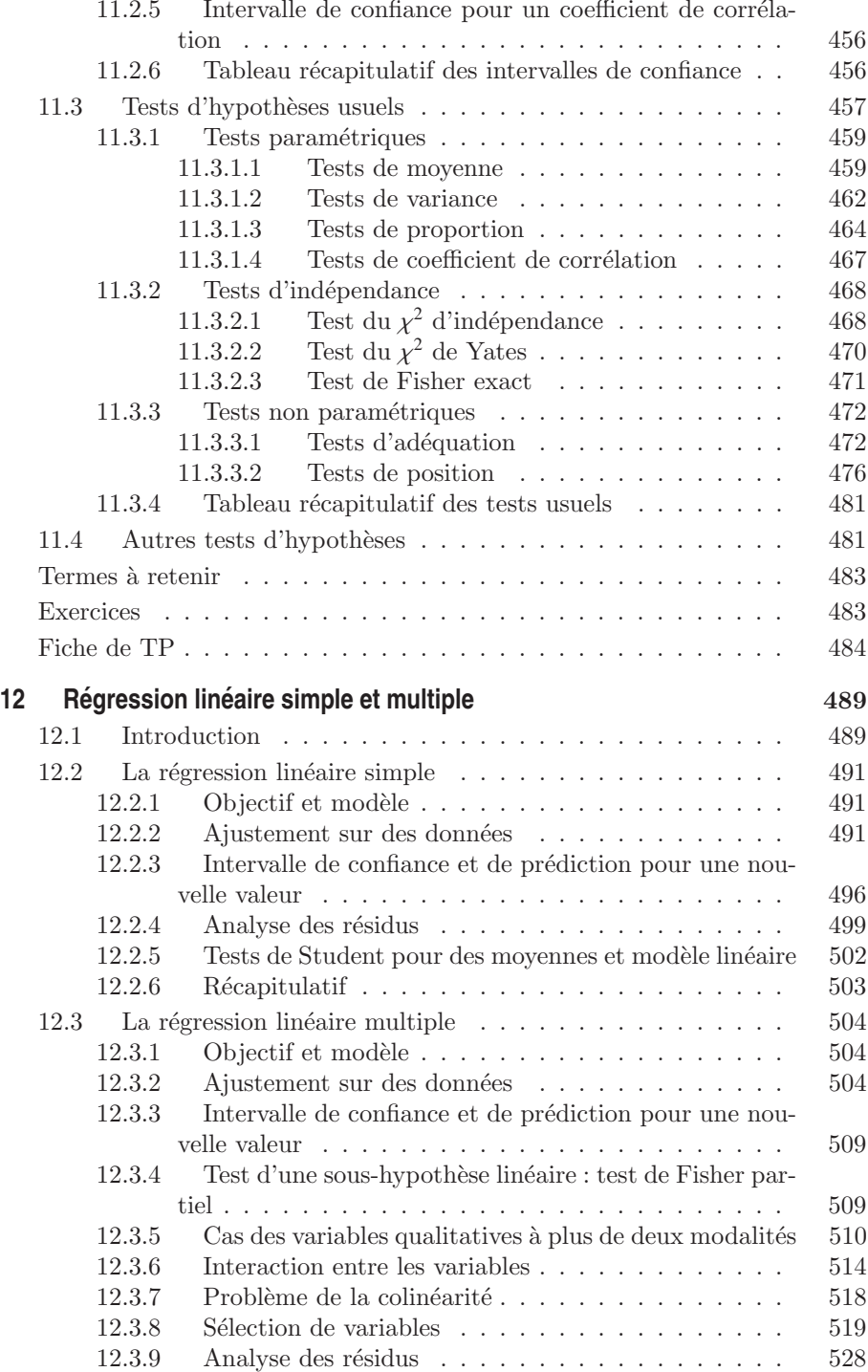

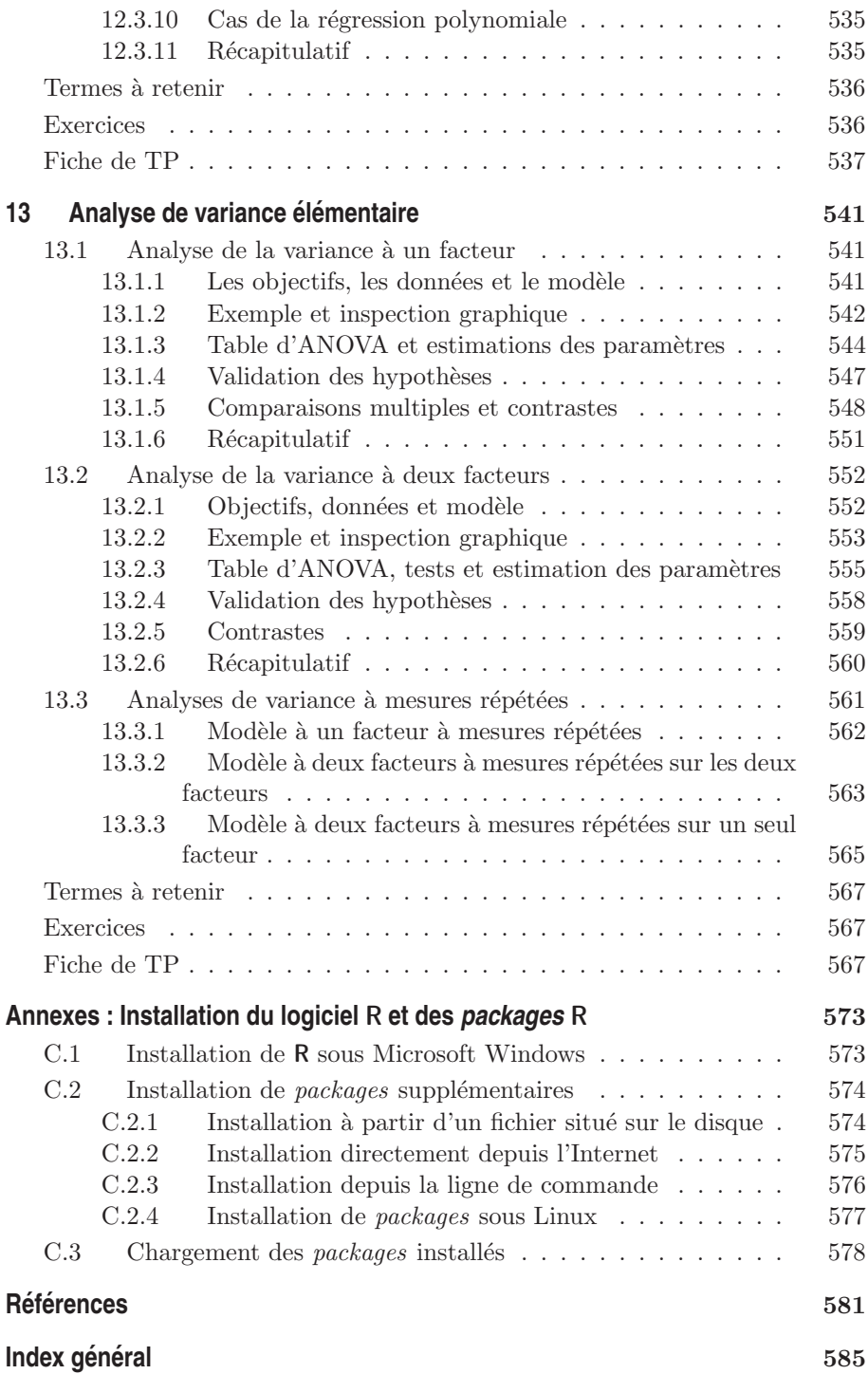

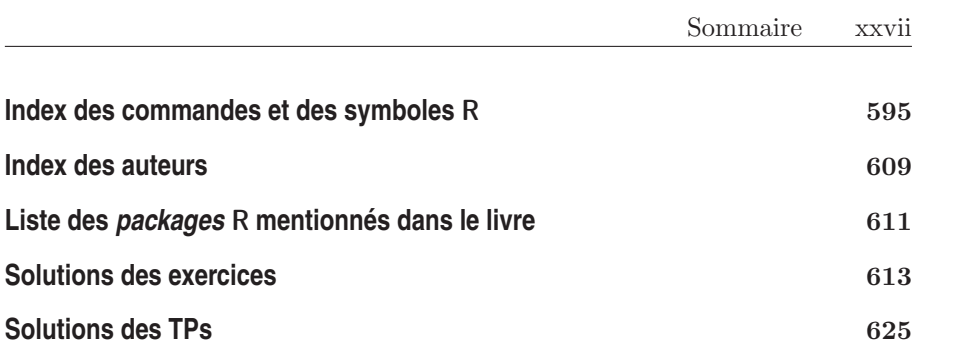

# Liste des figures

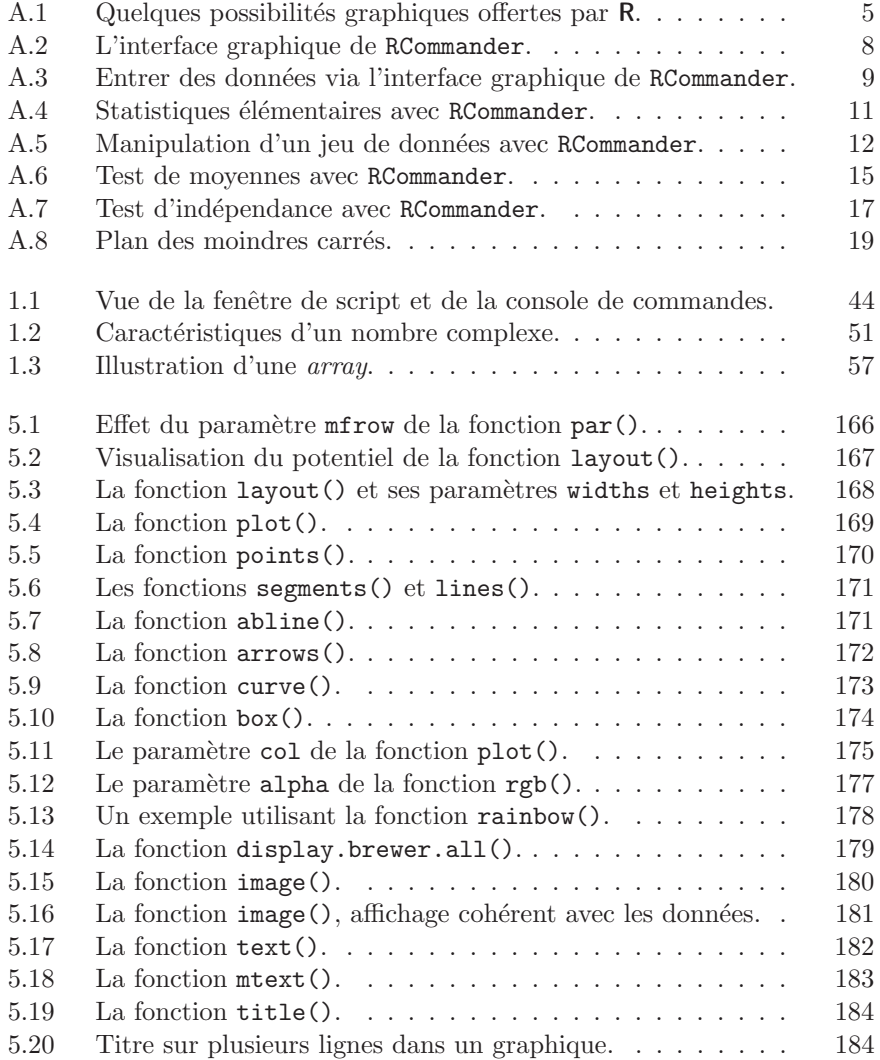

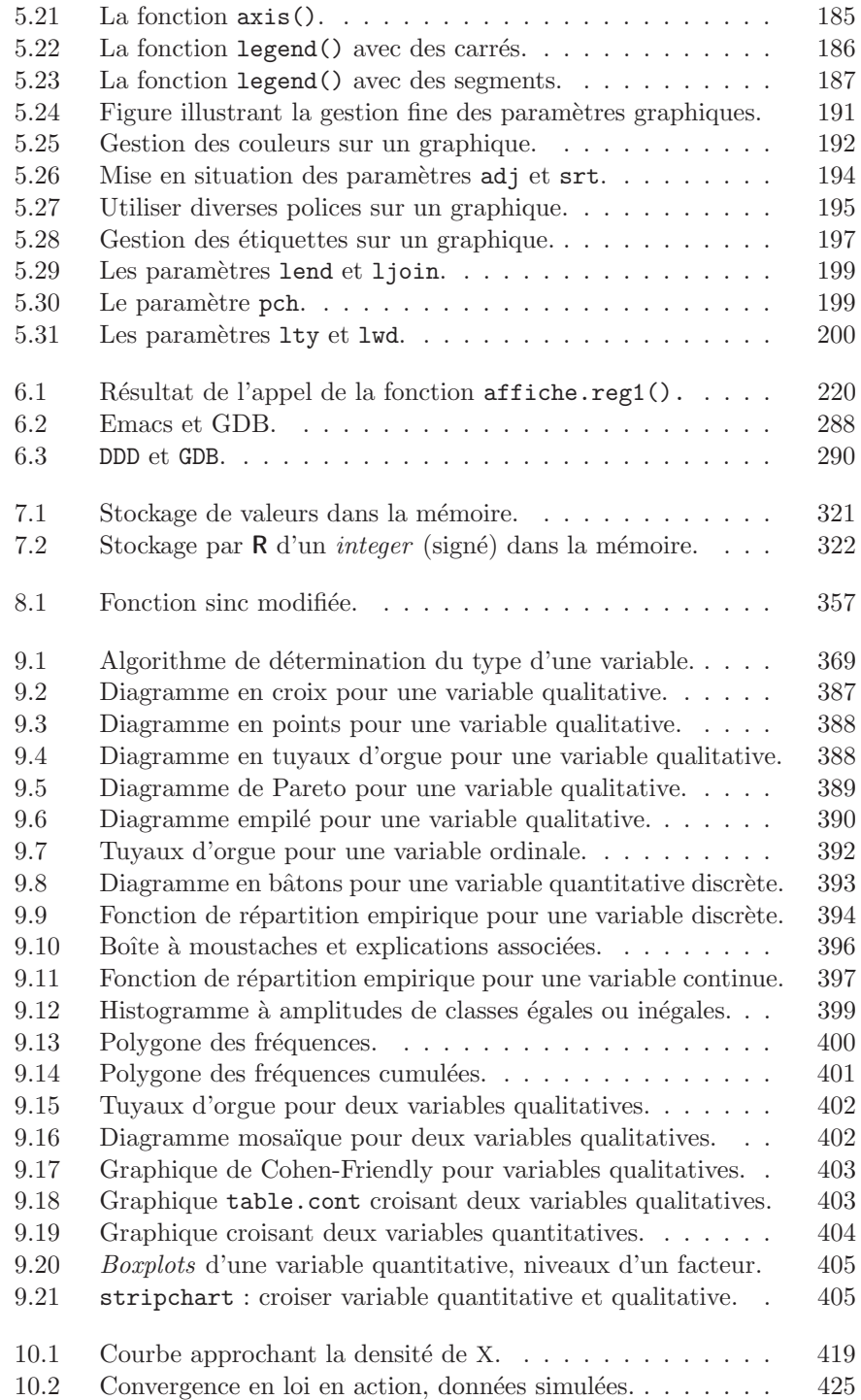

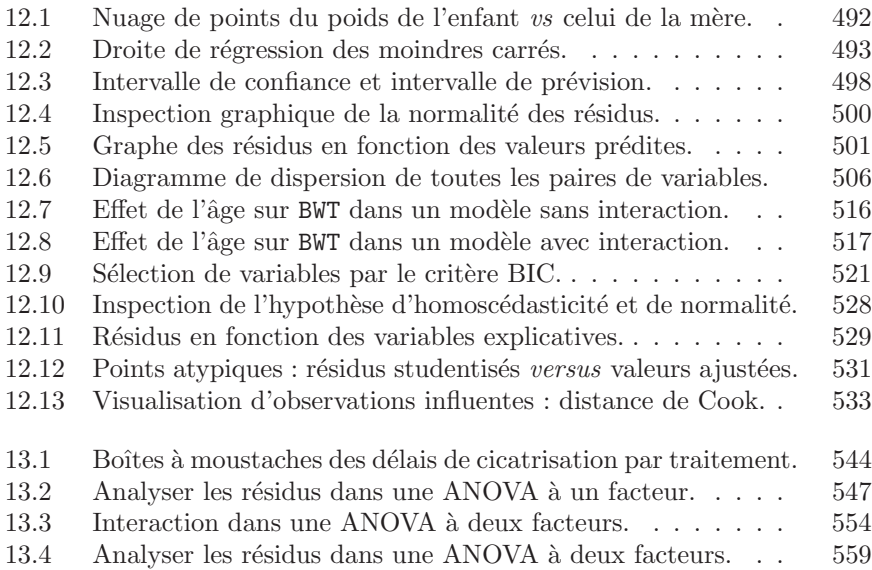

# Liste des tableaux

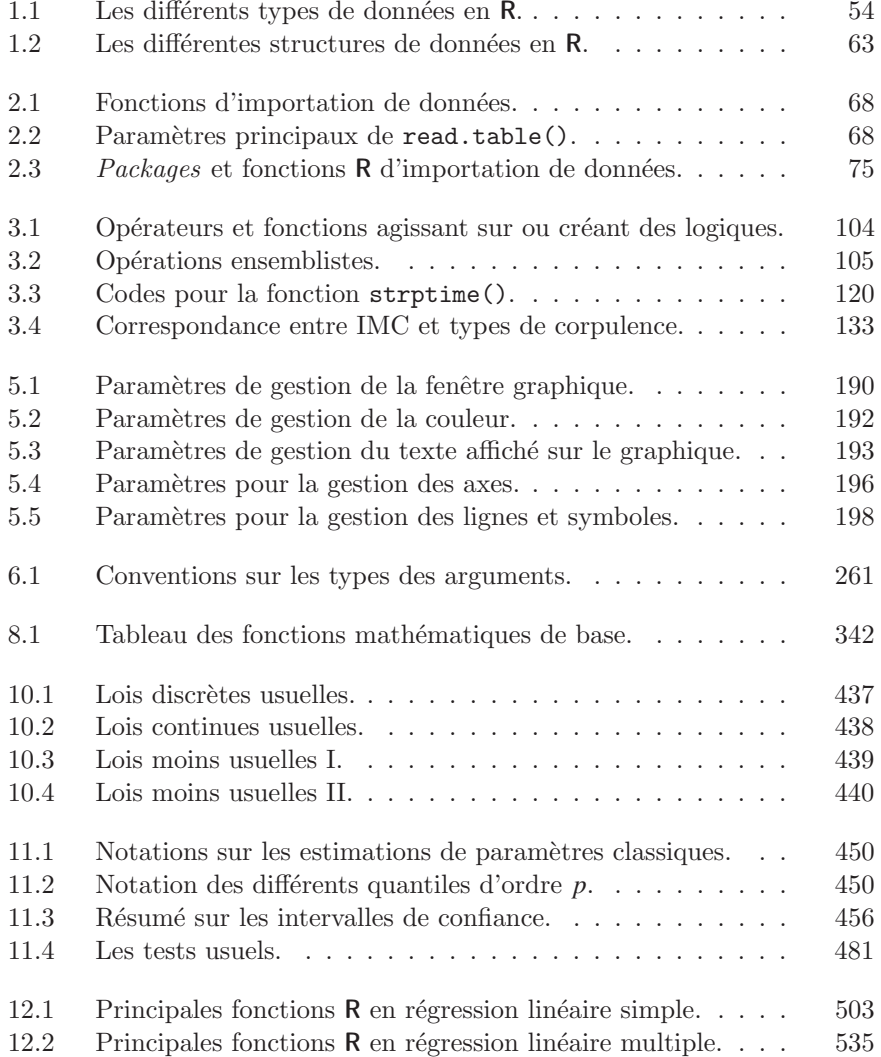

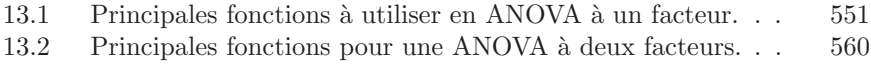

# Notations mathématiques

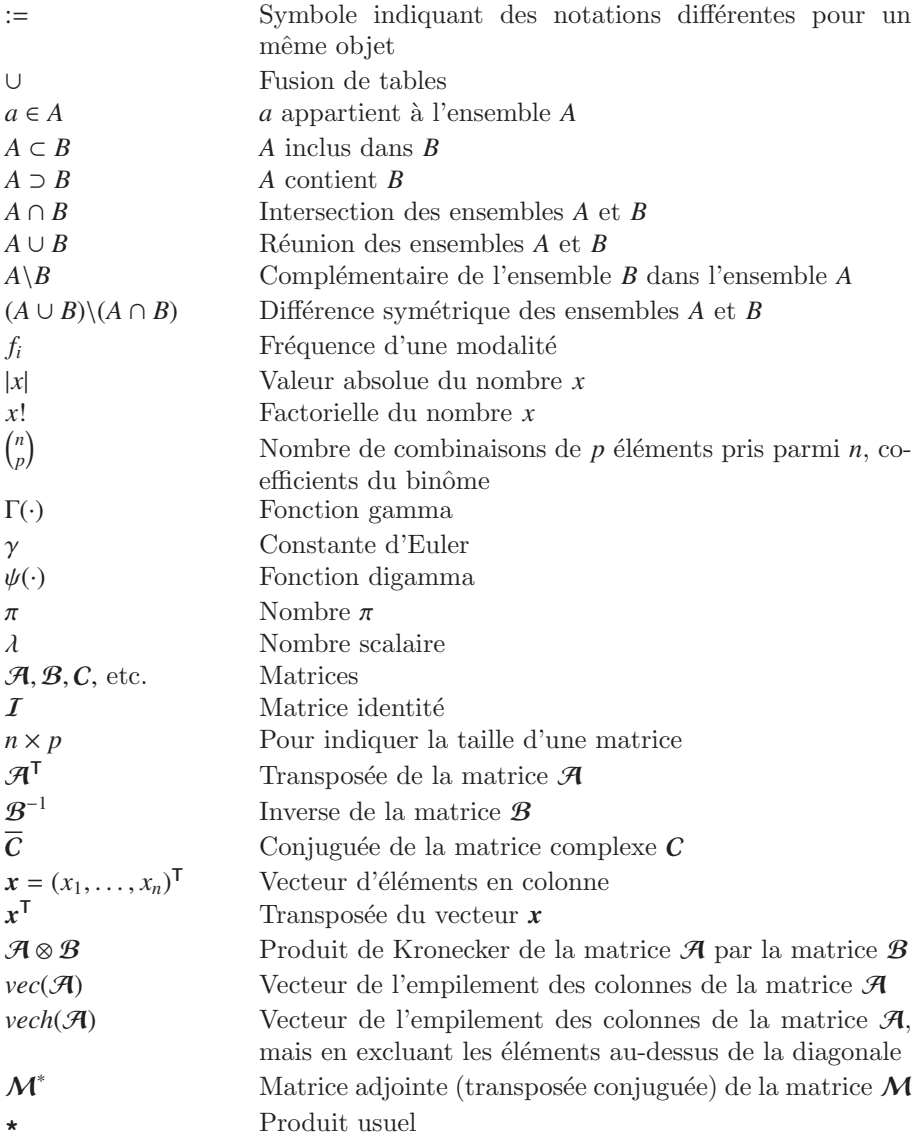

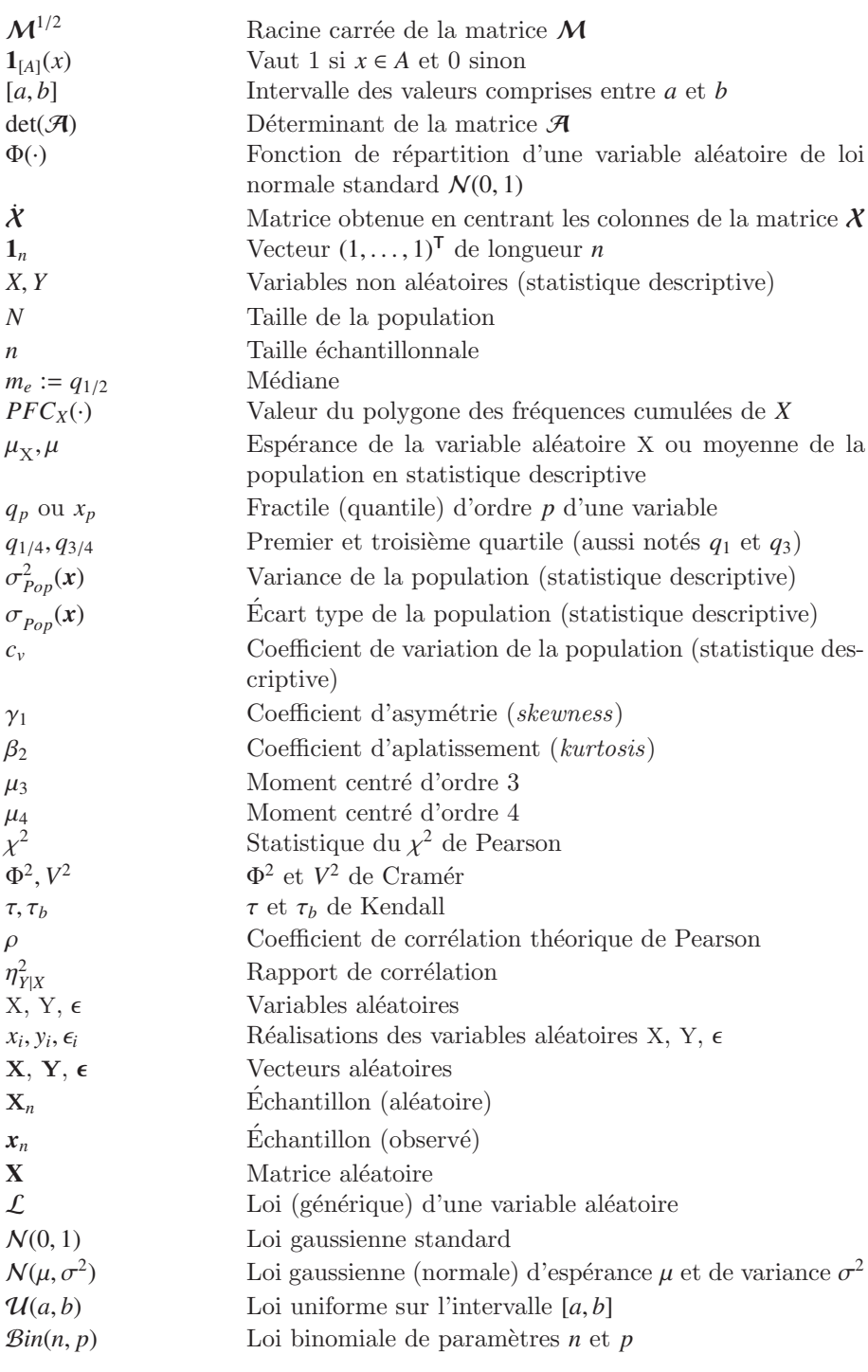

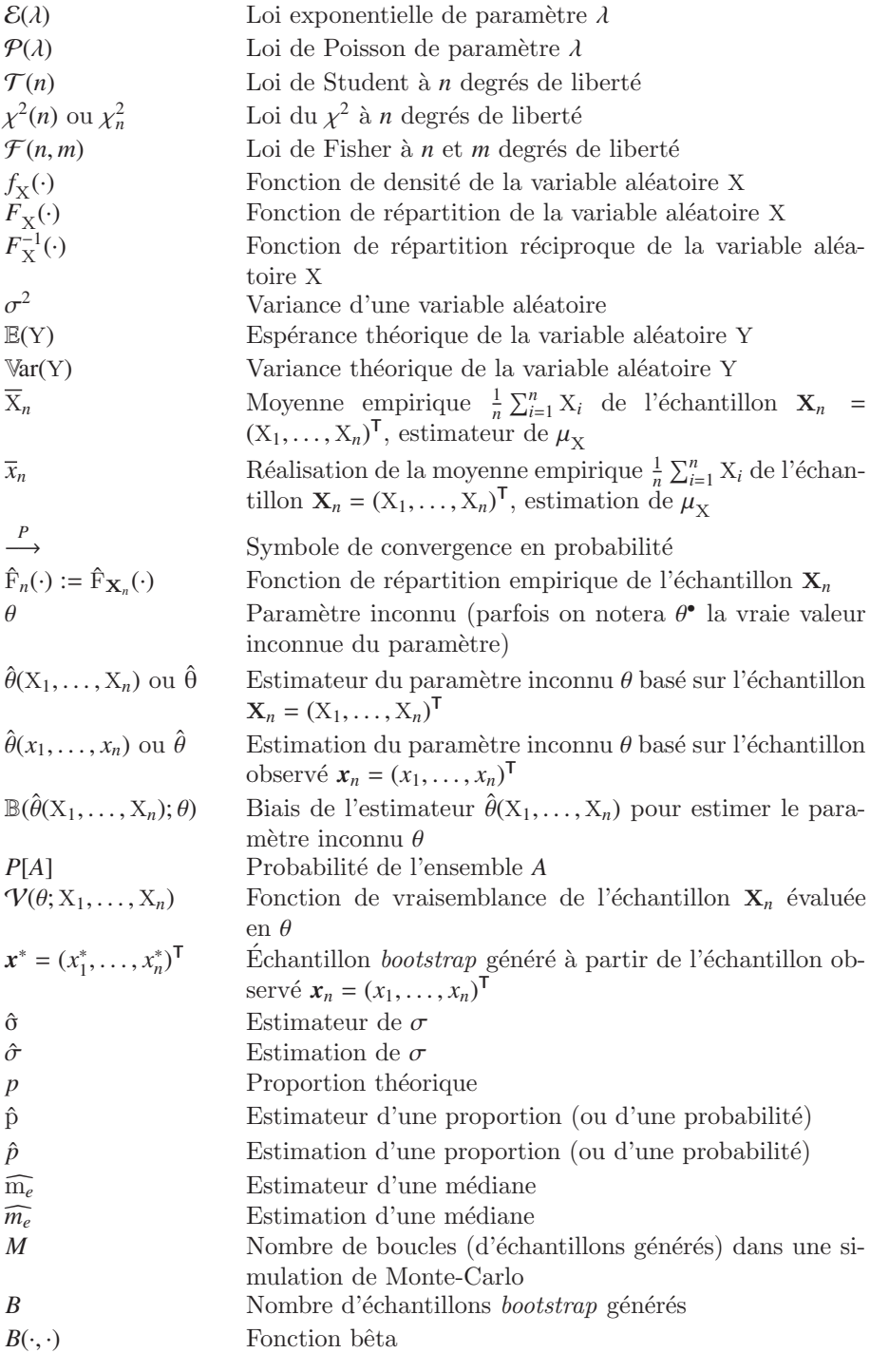

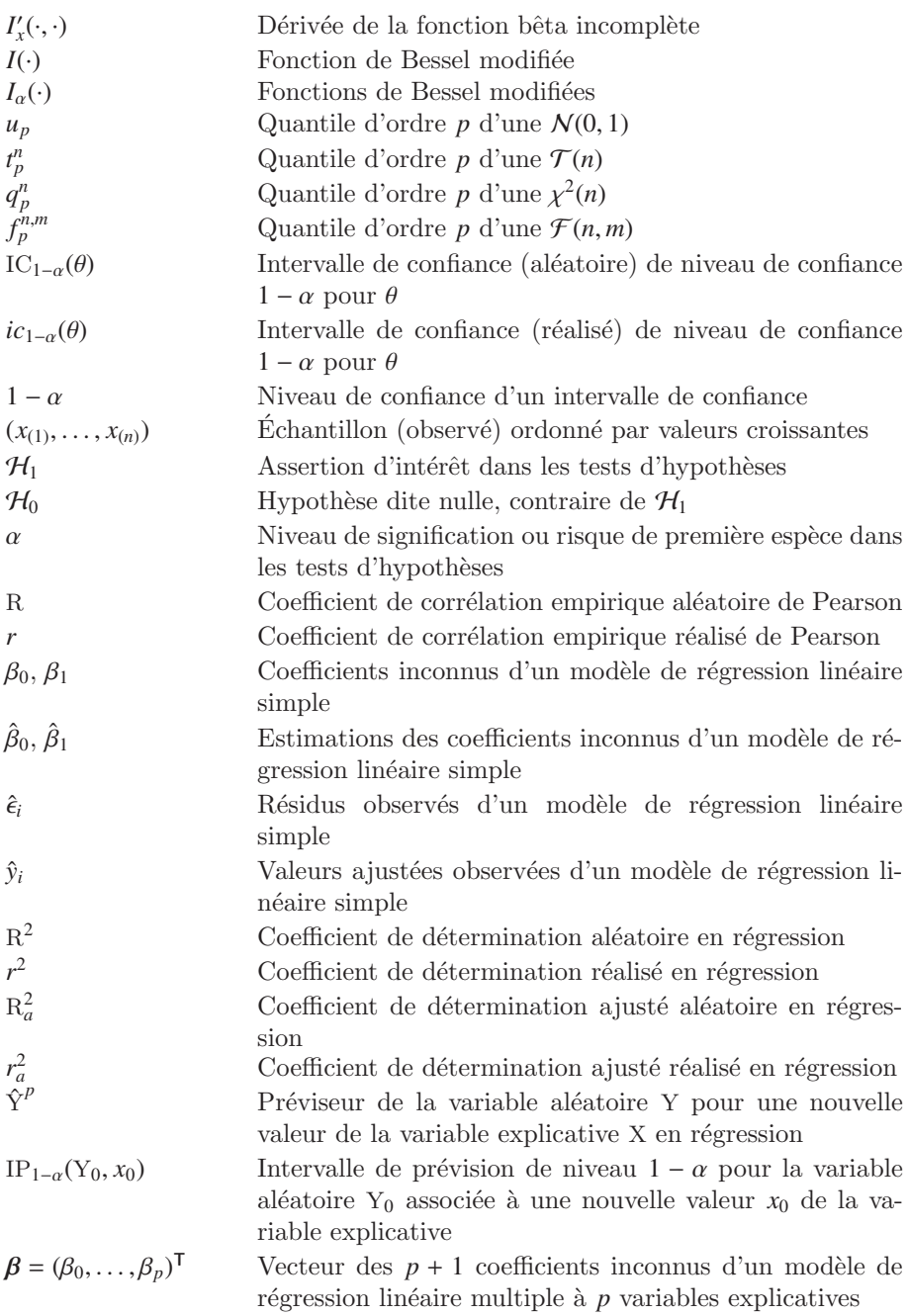

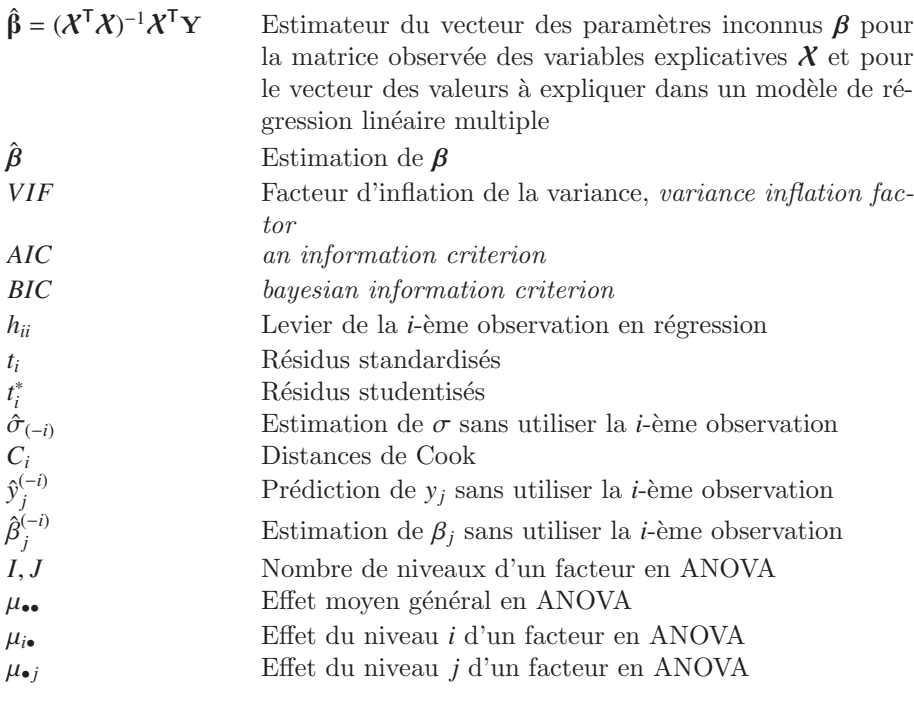

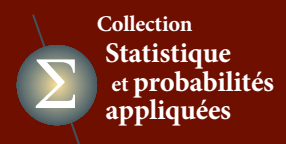

### **Dirigée par Dirigée par Dirigée par Dirigée par Yadolah Dodge Yadolah Dodge Yadolah Dodge Yadolah Dodge**

**COMITÉ ÉDITORIAL: COMITÉ ÉDITORIAL: COMITÉ ÉDITORIAL: COMITÉ ÉDITORIAL:**

**Aurore Delaigle Aurore Delaigle Aurore Delaigle Aurore Delaigle 1986 - L'autoristic de Melbourne, Australie Christian Genest Christian Genest Christian Genest Christian Genest**

**Université Laval, Québec Université Laval, Québec Université Laval, Québec Université Laval, Québec Marc Hallin Marc Hallin Marc Hallin Marc Hallin**

 $\nu$  Université libre de Bruxelles, Belgi **Ludovic Lebart Ludovic Lebart Ludovic Lebart Ludovic Lebart Télécom-ParisTech, Paris Télécom-ParisTech, Paris Télécom-ParisTech, Paris Télécom-ParisTech, Paris iversité libre de Bruxelles, Belgique Université libre de Bruxelles, Belgique**

**Christian Mazza Christian Mazza Christian Mazza Christian Mazza Example 19 Université de Fribourg, Suisse Stephan Morgenthaler Stephan Morgenthaler Stephan Morgenthaler Stephan Morgenthaler EPFL, Lausanne EPFL, Lausanne EPFL, Lausanne EPFL, Lausanne**

> **Louis-Paul Rivest Louis-Paul Rivest Louis-Paul Rivest Louis-Paul Rivest Université Laval, Québec Université Laval, Québec Université Laval, Québec Université Laval, Québec Gilbert Saporta Gilbert Saporta Gilbert Saporta Gilbert Saporta CNAM, Paris CNAM, Paris CNAM, Paris CNAM, Paris**

*Cette collection met Cette collection met Cette collection met Cette collection met*   $\dot{a}$  and  $\dot{a}$  and  $\dot{a}$  and  $\dot{a}$  and  $\dot{a}$  and  $\dot{a}$  and  $\dot{a}$  and  $\dot{a}$ *intéressé par la statistique (étudiants, enseignants, (étudiants, enseignants, (étudiants, enseignants, (étudiants, enseignants, chercheurs) des ouvrages qui concilient eort pédagogique concilient eort pédagogique concilient eort pédagogique concilient eort pédagogique et travail permanent et travail permanent et travailpermanent et travail permanent de mise à jour. de mise à jour. de miseà jour. de mise à jour. Cette démarche implique Cette démarche implique Cette démarche implique Cettedémarche implique de prendre en compte de prendre en compte de prendre en compte de prendre en compte de façon sélective et critique les renouvellements les renouvellements les renouvellements les renouvellements des concepts, des champs des concepts, des champs des concepts, des champs des concepts, des champs d'application et des outils d'application et des outils d'application et des outils d'applicationet des outils de traitement. Seules une de traitement. Seules une de traitement. Seules une de traitement. Seules une compréhension profonde compréhension profonde compréhension profonde compréhension profonde* **def** *une appropriation* **def encore.** *des connaissances des connaissances des connaissances des connaissances permettront de s'adapter permettront de s'adapter permettront de s'adapter permettront de s'adapter aux évolutions qui n'ont aux évolutions qui n'ont aux évolutions qui n'ont aux évolutions qui n'ont pas ni de bouleverser pas ni de bouleverser pas ni de bouleverser pas ni de bouleverser cette discipline. cette discipline. cette discipline. cette discipline.*

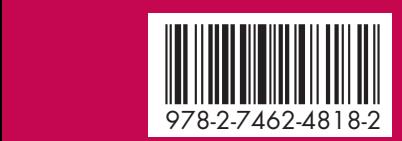

**des fonctions R les plus couramment utilisées.** editions.lavoisier.fr

### **Pierre Lafaye de Micheaux, Pierre Lafaye de Micheaux, Pierre Lafaye de Micheaux, Rémy Drouilhet,Benoît Liquet Rémy Drouilhet,Benoît Liquet Rémy Drouilhet,Benoît Liquet**

**Le logiciel R Le logiciel R Le logiciel R**

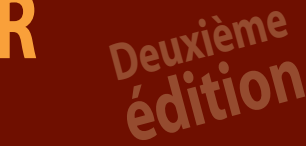

### **Maîtriser le langage Maîtriser le langage Maîtriserle langage Effectuer des analyses (bio)statistiques Effectuer des analyses (bio)statistiques Effectuer des analyses (bio)statistiques**

 $\it{n}$   $met$   $\,$   $\,$  Ce livre est consacré à un outil désormais incontournable pour  $P^{\mu\nu\mu\nu}$  is l'analyse de données, l'élaboration de graphiques et le calcul  $\frac{1}{100}$  statistique : le logiciel R.

 $\frac{logique}{and}$  sation sereine de cet environnement informatique (organisation  $\frac{a}{i\,four.}$  des données, importation et exportation, accès à la documentation, plique représentations graphiques, programmation, maintenance, etc.), ompte les auteurs de cet ouvrage détaillent l'ensemble des manipulations  $\frac{1}{1}$  $\frac{ments}{hamps}$  inethodes et de notions statistiques : simulation de variables outils | aléatoires, intervalles de confiance, tests d'hypothèses, valeur-p, es une la bootstrap, régression linéaire, ANOVA (y compris répétées), et  $\sigma$  d'autres encore.<br>Externe d'autres encore. **d'autres encore. Après avoir introduit les principaux concepts permettant une utili-**

 $\epsilon_{in}$   $_{out}^{\prime}$   $\equiv$  nombreux exercices et travaux pratiques, ce livre accompagnera  $\mathit{verser}$  idéalement tous les utilisateurs de R – et ceci sur les environnements  $\nu$ p $line.$  Windows, Macintosh ou Linux – qu'ils soient débutants ou d'un niveau avance : étudiants, enseignants ou chercheurs en statistique, mathématique, médecine, informatique, biologie, psychologie, « mathématique, médecine, informatique, biologie, **MITHE Automation de la proporcional de la proporcional de maîtriser en profondeur de la profondeur de la profondeur sciences infirmières,etc. Il leurpermettrademaîtriser enprofondeur sciences infirmières,etc. Il leurpermettrademaîtriser enprofondeur sciences infirmières,etc. Il leurpermettrademaîtriser enprofondeur le fonctionnement de ce logiciel. L'ouvrage sera aussi utile aux** utilisateurs plus confirmés qui retrouveront exposées ici l'ensemble des fonctions R les plus couramment utilisées. **Écrit avec un grand souci de pédagogie et clarté, et agrémenté de**